## Lubuntu10.04 Numlock CN

Windows ON Numlock

Numlockx

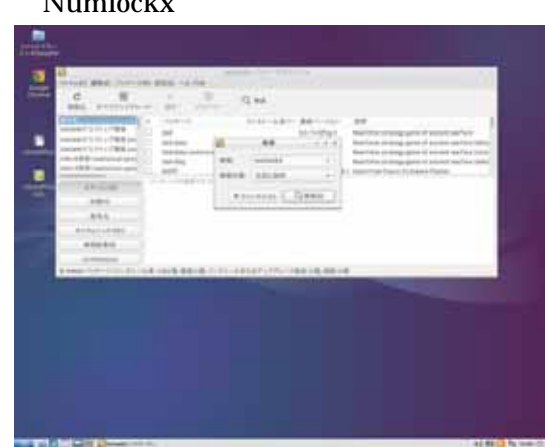

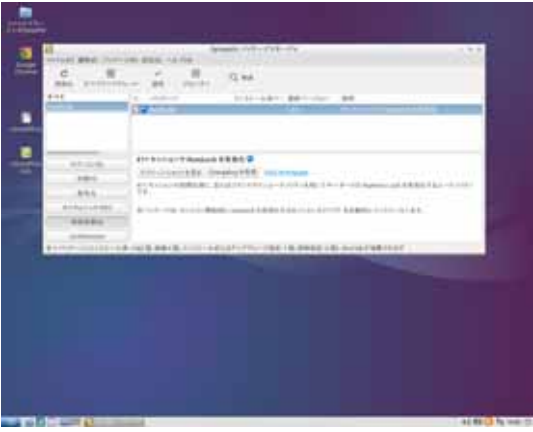

3  $rac{m}{2}$ ł ×

Numlock

Synaptic

Numlockx

Numlockx

Synaptic